## **TP-LINK®**

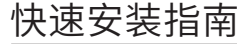

1000M电力线适配器

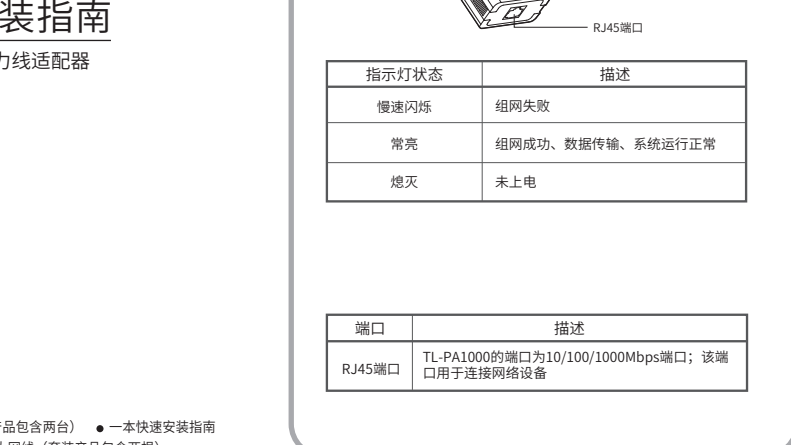

 $1$ 

指示灯与端口说明 =

指示灯

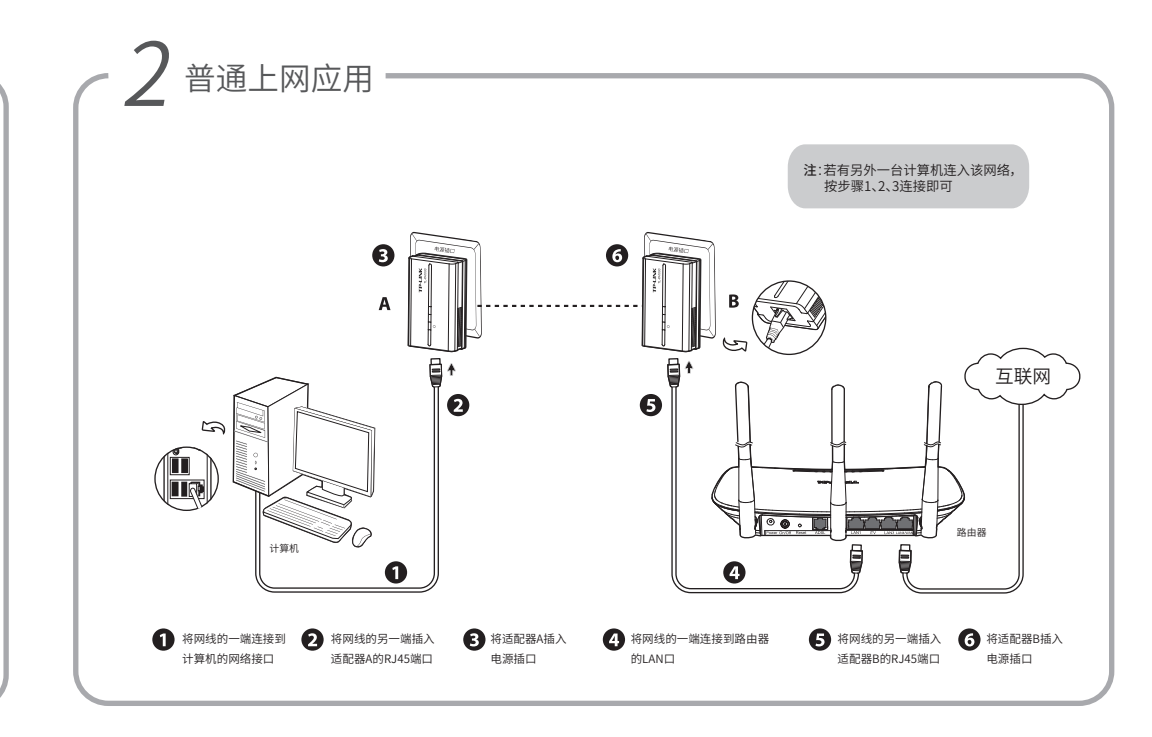

物品清单:● 电刀线适配器(套装产品包含网台) ● 一本快速安装指南 一张尤盆 ● 以太网线(套装广品包含网根)

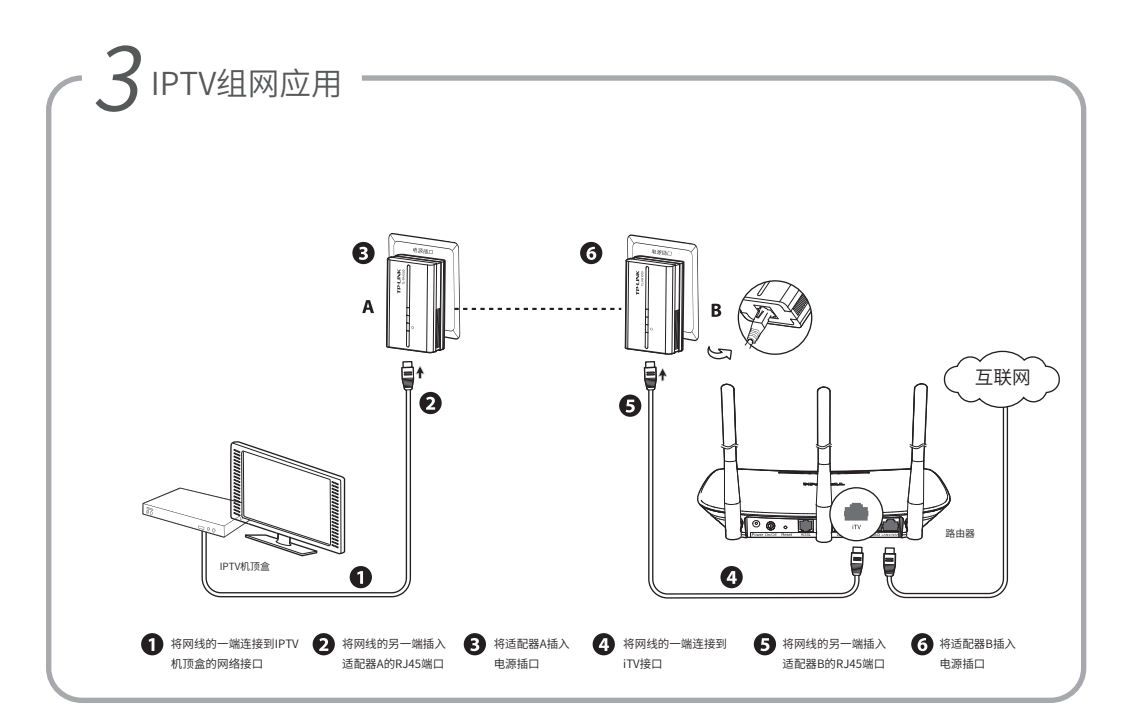

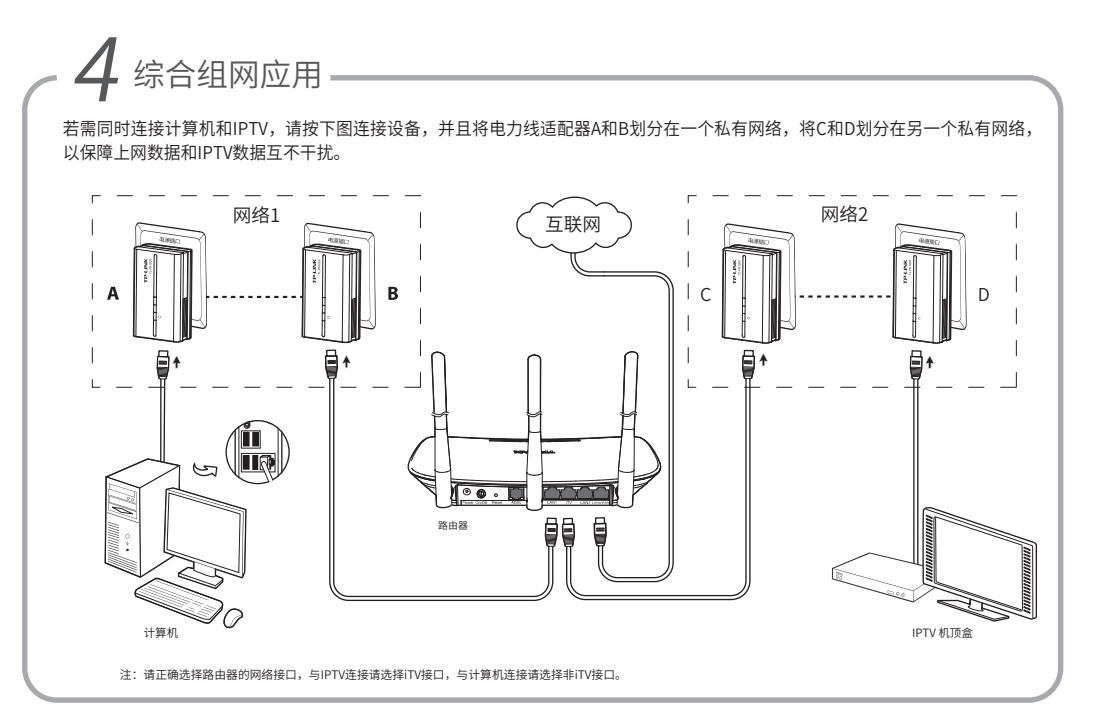

# 附录:私有网络设置

### 具有同一网络名称的电力线设备才能相互通信,组成的网络叫做私有网络 1、私有网络设置可以提供更高的网络安全性,建议您修改默认的网络名称,防止具有相同网络名称的的设备通过电力线非法接入网络。 2、在同一家庭中既有电脑上网又有IPTV应用(如"4 综合组网应用")时,需要通过设置不同的私有网络来保障普通上网数据和IPTV数据不会相互干扰。 插入配套光盘。 根据安装向导完成应用程序的安装。 1 2 3 在安装向导窗口中选择自动安装。 安装完成 學 欢迎使用TP-I INK由力线话配器 木内开将指引定更快捷、方便地安装电力线运配器等产品 重复步骤4、5,设定其它电力线适配器的网络名称。 双击桌面的PLC应用程序图标,点击状态标签,取 将需设置私有网络的适配器与电脑相连。 4 5 6 消勾选使用默认(HomePlugAV),在网络名称处输 入自定义的名称(如"abc123"),点击应用。 肩  $\epsilon \mu$ 双击  $m$  or  $m$ **NSSR**  $-0.0$ 如果希望了解更多设置,请参见配套光盘中的详细配置指南。

# 有毒有害物质含量说明

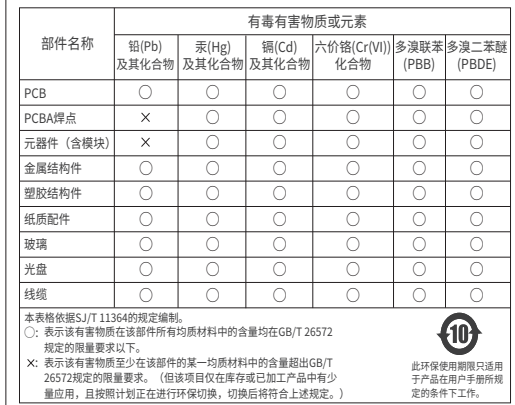

# 常见问题解答

#### 电力线适配器传输距离是多大? 问

答: TL-PA101 沿电力线传输距离可达 200 米,TL-PA201/TL-PA200/TL-PA501/ TL-PA500/TL-PA1000/TL-PA1200沿电力线传输距离可达 300 米。

#### 问 他人可以接入使用我的网络吗?

答: 不可以,电网入户一般都有电表,电表对电力线适配器的信号有阻断作用;也可以通过设置私有网络来加密数据防止他人蹭网。

#### 问 使用电力线适配器在电力线上传输数据,会受到家用电器干扰吗?

答: 家电设备使用对电力线适配器性能基本无影响,但是插板、充电器可能对电力线适配器使用影响较大,在使用时,尽量将电力线适配 器设备插在墙插上,且近距离尽量避免使用充电器、电源适配器等设备。

#### 问 用电力线适配器还需要用传统Modem吗?

答: 需要,电力线适配器只是在家庭内部构建局域网使用,如果需要接入互联网还是需要通过小区宽带或传统的 ADSL Modem 等方式。

#### 问 电力线适配器可以单个使用吗?

答: 不可以,至少需要两个才能使用,1 个连接 ADSL Modem 或路由器 LAN 口,1 个连接电脑。如有两台电脑,则需要 3 个,三台电脑,则 需要 4 个,依此类推。

#### 问 家庭空气开关会影响电力线适配器使用吗?

答: TP-LINK 电力线适配器可以跨越大多数空气开关或漏电保护开关。

#### 问 TP-LINK不同型号的电力线适配器之间可以互相通信吗?

答: TL-PA101 与 TL-PA201/TL-PA200/TL-PA501/TL-PA500/TL-PA1000/TL-PA1200采用不同的标准协议,因此不可以互通。 TL-PA201/TL-PA200/TL-PA501/TL-PA500/TL-PA1000/TL-PA1200之间可以互相通信。

### 什么是网络名称?

问

答: 网络名称相当于电力线适配器之间的通信密码。同一电表内,只有网络名称相同的电力线适配器才能互相通信,它们将组成一个私 有网络。不同网络名称的设备将无法接入您的私有网络。

# 保修说明

- 一、下列情况不属于免费维修范围,普联技术有限公司可提供有偿服务, 敬请注意:
- ·未按使用说明书要求安装、使用、维护、保管导致的产品故障或损坏;

·已经超出保换、保修期限; ·擅自涂改、撕毁产品条形码;

·产品保修卡上的产品条形码或型号与产品本身不符;

·未经普联技术有限公司许可,擅自改动本身固有的设置文件或擅自拆机 修理;

·意外因素或人为行为导致产品损坏,如对准强光聚焦、输入不合适电压、 高温、进水、机械破坏、摔坏、产品严重氧化或生锈等; ·客户发回返修途中由于运输、装卸所导致的损坏; ·因不可抗拒力如地震、火灾、水灾、雷击等导致的产品故障或损坏; ·其他非产品本身设计、技术、制造、质量等问题而导致的故障或损坏。

### 二、TP-LINK产品售后服务承诺对照表:

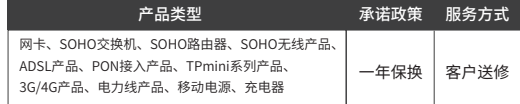

### 特别说明:

·外置电源的保换期限为1年,电池的质保期为6个月。如因用户使用不 当或意外因素,造成电源适配器或电池有明显的硬物损伤、裂痕、断脚、 严重变形,电源线破损、断线、裸芯等现象则不予保换,用户可另行购买。 ·保修保换仅限于主机,包装及各类连线、软件产品、技术资料等附件不在 保修保换范围内。无线外置天线及光纤头元器件保修期为3个月。

·若产品购买后的15天内出现设备性能问题,且外观无划伤,可直接更换 新产品。在免费保换期间,产品须经过普联技术有限公司检测,确认故 障后,将更换同一型号或与该产品性能相当的返修良品,更换下来的瑕 疵产品归普联技术有限公司所有;无故障产品,将原样退回。 ·在我们的服务机构为您服务时,请您带好相应的发票和产品保修卡; 如您不能出示以上证明,该产品的免费保修期将自其生产日期开始计算。 如产品为付费维修,同一性能问题将享受自修复之日起三个月止的免费 保修期,请索取并保留好您的维修凭证。 ·经普联技术有限公司保换、保修过的产品将享受原始承诺质保的剩余期 限再加三个月的质保期。 ·返修产品的邮寄费用由发送方单向负责。 ·经销商向您作出的非普联技术有限公司保证的其它承诺,普联技术有限 公司不承担任何责任。

### 三、技术支持和软件升级服务:

在您送修产品之前,请致电我公司技术支持热线:400-8863-400,以确认 产品故障。您也可以发送邮件至fae@tp-link.com.cn寻求技术支持。同时 我们会在第一时间内将研发出的各产品驱动程序、最新版本升级软件发布 在我们的官方网站:www.tp-link.com.cn,方便您免费下载。

四、在国家法律法规的范围内,本承诺的解释权、修改权归普联技术有限 公司。

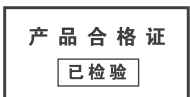

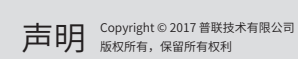

未经普联技术有限公司明确书面许可,任何单位或个人不得擅自仿制、复制、誊抄或转译本书部分或全部内容。不得 以任何形式或任何方式(电子、机械、影印、录制或其他可能的方式)进行商品传播或用于任何商业、赢利目的。